# EECS 583 – Class 10 Finish Optimization Intro. to Code Generation

*University of Michigan*

*October 8, 2018*

# Reading Material + Announcements

- Today's class
	- » "Machine Description Driven Compilers for EPIC Processors", B. Rau, V. Kathail, and S. Aditya, HP Technical Report, HPL-98-40, 1998.
- ❖ Next class
	- » "The Importance of Prepass Code Scheduling for Superscalar and Superpipelined Processors," P. Chang et al., IEEE Transactions on Computers, 1995, pp. 353-370.
- $\div$  Reminder: HW 2
	- » Due this Friday, You should have started by now
	- » Talk to Ze if you are stuck
- Class project ideas
	- » Meeting signup sheet available next Wednes in class
	- » Think about partners/topic!

### Class Problem 3 - Solution

Assume:  $+ = 1, * = 3$ 

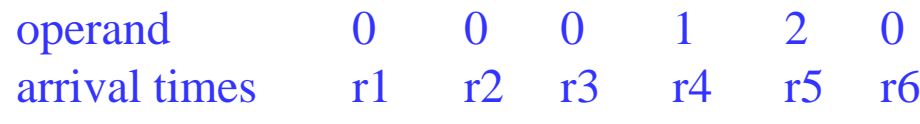

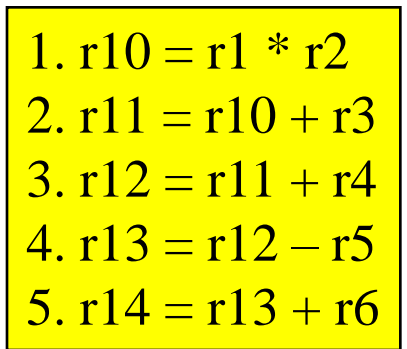

Back susbstitute Re-express in tree-height reduced form Account for latency and arrival times Expression after back substitution  $r14 = r1 * r2 + r3 + r4 - r5 + r6$ 

Want to perform operations on r1,r2,r3,r6 first due to operand arrival times

 $t1 = r1 * r2$  $t2 = r3 + r6$ 

The multiply will take 3 cycles, so combine t2 with r4 and then r5, and then finally t1

 $t3 = t2 + r4$  $t4 = t3 - r5$  $r14 = t1 + t4$ 

Equivalently, the fully parenthesized expression  $r14 = ((r1 * r2) + (((r3 + r6) + r4) - r5))$ 

## Optimizing Unrolled Loops

loop:  $r1 = load(r2)$  $r3 = load(r4)$  $r5 = r1 * r3$  $r6 = r6 + r5$  $r2 = r2 + 4$  $r4 = r4 + 4$ if  $(r4 < 400)$  goto loop **loop: r**1 = load(r2) **loop: r1 = load(r2)** 

 $Unroll = replicate loop body$ n-1 times.

Hope to enable overlap of operation execution from different iterations

Not possible!

**r3 = load(r4)**  $r5 = r1 * r3$  $r6 = r6 + r5$  $r2 = r2 + 4$  $r4 = r4 + 4$  $r1 = load(r2)$ **r3 = load(r4) r5 = r1 \* r3**  $r6 = r6 + r5$  $r2 = r2 + 4$  $r4 = r4 + 4$  $r1 = load(r2)$ **r3 = load(r4)**  $r5 = r1 * r3$  $r6 = r6 + r5$  $r2 = r2 + 4$  $r4 = r4 + 4$ **if (r4 < 400) goto loop iter1 iter2 iter3**

unroll 3 times

### Register Renaming on Unrolled Loop

 $loop: r1 = load(r2)$ **r3 = load(r4)**  $r5 = r1 * r3$  $r6 = r6 + r5$  $r2 = r2 + 4$  $r4 = r4 + 4$ **r1 = load(r2) r3 = load(r4)**  $r5 = r1 * r3$  $r6 = r6 + r5$  $r2 = r2 + 4$  $r4 = r4 + 4$  $r1 = load(r2)$ **r3 = load(r4)**  $r5 = r1 * r3$  $r6 = r6 + r5$  $r2 = r2 + 4$  $r4 = r4 + 4$ **if (r4 < 400) goto loop iter1 iter2 iter3 loop: r1 = load(r2) loop:**

**r3 = load(r4)**  $r5 = r1 * r3$  $r6 = r6 + r5$  $r2 = r2 + 4$  $r4 = r4 + 4$  $r11 = load(r2)$  $r13 = load(r4)$ **r15 = r11 \* r13 r6 = r6 + r15**  $r2 = r2 + 4$  $r4 = r4 + 4$  $r21 = load(r2)$  $r23 = load(r4)$ **r25 = r21 \* r23 r6 = r6 + r25**  $r2 = r2 + 4$  $r4 = r4 + 4$ **if (r4 < 400) goto loop iter1 iter2 iter3**

### Register Renaming is Not Enough!

| loop:                      | $r1 = load(r2)$ |
|----------------------------|-----------------|
| $r3 = load(r4)$            |                 |
| $r5 = r1 * r3$             |                 |
| iter1                      | $r6 = r6 + r5$  |
| $r2 = r2 + 4$              |                 |
| $r4 = r4 + 4$              |                 |
| $-r11 = load(r2)$          |                 |
| $r13 = load(r4)$           |                 |
| $r15 = r11 * r13$          |                 |
| $r6 = r6 + r15$            |                 |
| $r2 = r2 + 4$              |                 |
| $-r4 = r4 + 4$             |                 |
| $-r21 = load(r2)$          |                 |
| $r23 = load(r4)$           |                 |
| $r25 = r21 * r23$          |                 |
| $r6 = r6 + r25$            |                 |
| $r2 = r2 + 4$              |                 |
| $r4 = r4 + 4$              |                 |
| $if (r4 < 400) go to loop$ |                 |

- **❖** Still not much overlap possible
- Problems
	- » r2, r4, r6 sequentialize the iterations
	- » Need to rename these
- $\div$  2 specialized renaming optis
	- » Accumulator variable expansion (r6)
	- » Induction variable expansion (r2, r4)

### Accumulator Variable Expansion

**loop: r1** = **load**(**r2**) **r3 = load(r4)**  $r5 = r1 * r3$  $\textbf{iter1}$   $\textbf{r6} = \textbf{r6} + \textbf{r5}$  $r2 = r2 + 4$  $r4 = r4 + 4$  $r11 = load(r2)$ **r13 = load(r4) r15 = r11 \* r13 r16 = r16 + r15**  $r2 = r2 + 4$  $r4 = r4 + 4$  $r21 = load(r2)$  $r23 = load(r4)$ **r25 = r21 \* r23**  $r26 = r26 + r25$  $r2 = r2 + 4$  $r4 = r4 + 4$ **if (r4 < 400) goto loop iter2 iter3 r16 = r26 = 0 r6 = r6 + r16 + r26**

- $\triangle$  Accumulator variable
	- $\rightarrow$   $X = X + Y$  or  $X = X Y$
	- » where y is loop variant!!
- $\div$  Create n-1 temporary accumulators
- $\div$  Each iteration targets a different accumulator
- $\div$  Sum up the accumulator variables at the end
- $\cdot$  May not be safe for floatingpoint values

# Induction Variable Expansion

```
loop: r1 = load(r2)
         r3 = load(r4)
         r5 = r1 * r3r6 = r6 + r5r2 = r2 + 12
         r4 = r4 + 12
         r11 = load(r12)
         r13 = load(r14)
         r15 = r11 * r13
         r16 = r16 + r15r12 = r12 + 12
         r14 = r14 + 12
         r21 = load(r22)
         r23 = load(r24)
         r25 = r21 * r23
         r26 = r26 + r25r22 = r22 + 12
         r24 = r24 + 12
         if (r4 < 400) goto loop
iter1
iter2
iter3
         r16 = r26 = 0r6 = r6 + r16 + r26r12 = r2 + 4, r22 = r2 + 8r14 = r4 + 4, r24 = r4 + 8
```
- $\div$  Induction variable
	- $\rightarrow$   $X = X + Y$  or  $X = X Y$
	- » where y is loop invariant!!
- $\div$  Create n-1 additional induction variables
- $\div$  Each iteration uses and modifies a different induction variable
- $\cdot$  Initialize induction variables to init, init+step, init+2\*step, etc.
- $\div$  Step increased to n<sup>\*</sup>original step
- Now iterations are completely independent !!

- 7 -

### Better Induction Variable Expansion

- **loop: r1** = **load**(**r2**) **r3 = load(r4)**  $r5 = r1 * r3$  $r6 = r6 + r5$  $r11 = load(r2+4)$ **r13 = load(r4+4) r15 = r11 \* r13 r16 = r16 + r15 iter1 iter2**  $r16 = r26 = 0$
- $r21 = load(r2 + 8)$ **r23 = load(r4+8) r25 = r21 \* r23**  $r26 = r26 + r25$  $r2 = r2 + 12$ **r4 = r4 + 12 if (r4 < 400) goto loop iter3 r6 = r6 + r16 + r26**
- $\div$  With base+displacement addressing, often don't need additional induction variables
	- » Just change offsets in each iterations to reflect step
	- » Change final increments to n \* original step

### Homework Problem

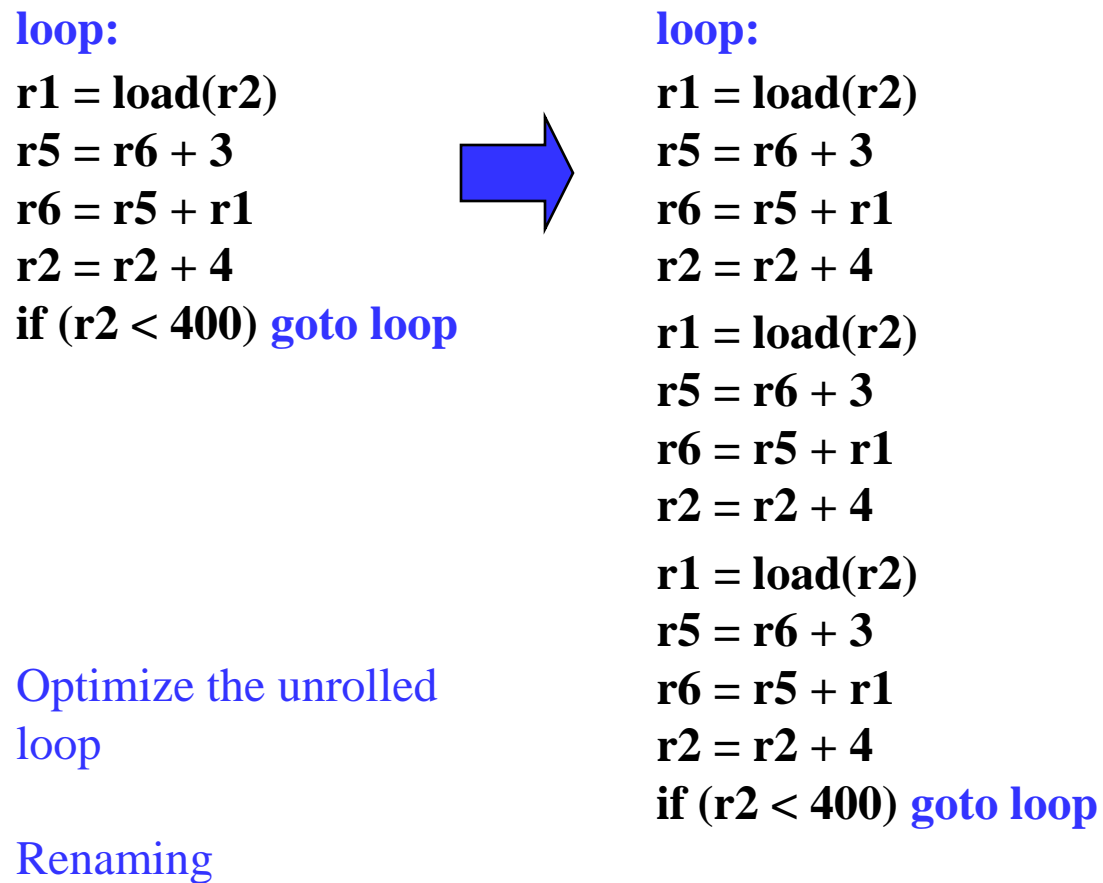

Tree height reduction Ind/Acc expansion

#### Homework Problem - Answer

 $r1 = load(r2)$  $r5 = r6 + 3$  $r6 = r5 + r1$  $r2 = r2 + 4$ if  $(r2 < 400)$  goto loop loop:  $r1 = load(r2)$  $r5 = r6 + 3$  $r6 = r5 + r1$  $r2 = r2 + 4$  $r1 = load(r2)$  $r5 = r6 + 3$  $r6 = r5 + r1$  $r2 = r2 + 4$  $r1 = load(r2)$  $r5 = r6 + 3$  $r6 = r5 + r1$  $r2 = r2 + 4$ if  $(r2 < 400)$  goto loop loop: Optimize the unrolled loop Renaming Tree height reduction Ind/Acc expansion  $r1 = load(r2)$  $r5 = r1 + 3$  $r6 = r6 + r5$  $r2 = r2 + 4$  $r11 = load(r2)$  $r15 = r11 + 3$  $r6 = r6 + r15$  $r2 = r2 + 4$  $r21 = load(r2)$  $r25 = r21 + 3$  $r6 = r6 + r25$  $r2 = r2 + 4$ if  $(r2 < 400)$  goto loop loop: after renaming and tree height reduction  $r1 = load(r2)$  $r5 = r1 + 3$  $r6 = r6 + r5$  $r11 = load(r2+4)$  $r15 = r11 + 3$  $r16 = r16 + r15$  $r21 = load(r2+8)$  $r25 = r21 + 3$  $r26 = r26 + r25$  $r2 = r2 + 12$ if  $(r2 < 400)$  goto loop  $r6 = r6 + r16$  $r6 = r6 + r26$  $r16 = r26 = 0$ loop: after acc and ind expansion

### Course Project – Time to Start Thinking About This

- Mission statement: Design and implement something "interesting" in a compiler
	- » LLVM preferred, but others are fine
	- » Groups of 2-4 people (1 or 5 persons is possible in some cases)
	- » Extend existing research paper or go out on your own
- Topic areas (Not in any priority order)
	- » Automatic parallelization/SIMDization
	- » High level synthesis/FPGAs
	- » Approximate computing
	- » Memory system optimization
	- » Reliability
	- » Energy
	- » Security
	- » Dynamic optimization
	- » Optimizing for GPUs

# Course Projects – Timetable

- **\*** Now
	- » Start thinking about potential topics, identify group members
- $\div$  Oct 22-26 (week after fall break): Project discussions
	- » No class that week
	- » Ze and I will meet with each group, slot signups in class Wed Oct 17
	- » Ideas/proposal discussed at meeting
	- » Short written proposal (a paragraph plus some references) due Wednesday, Oct 31 from each group, submit via email
- Nov  $12$  End of semester: Research presentations
	- $\rightarrow$  Each group present a research paper related to their project (15 mins  $+$  5 mins Q&A) – more later on content of presentation
- $\bullet$  Late Nov
	- » Quick discussion with each group on progress, slots after class
- $\div$  Dec 12-17: Project demos
	- » Each group, 20 min slot Presentation/Demo/whatever you like
	- » Turn in short report on your project

# Sample Project Ideas (Traditional)

- Memory system
	- » Cache profiler for LLVM IR miss rates, stride determination
	- » Data cache prefetching, cache bypassing, scratch pad memories
	- » Data layout for improved cache behavior
	- » Advanced loads move up to hide latency
- Control/Dataflow optimization
	- » Superblock formation
	- » Make an LLVM optimization smarter with profile data
	- » Implement optimization not in LLVM
- **\*** Reliability
	- » AVF profiling, vulnerability analysis
	- » Selective code duplication for soft error protection
	- » Low-cost fault detection and/or recovery
	- » Efficient soft error protection on GPUs/SIMD

# Sample Project Ideas (Traditional cont)

- $\div$  Energy
	- » Minimizing instruction bit flips
	- » Deactivate parts of processor (FUs, registers, cache)
	- » Use different processors (e.g., big.LITTLE)
- ❖ Security
	- » Efficient taint/information flow tracking
	- » Automatic mitigation methods obfuscation for side channels
	- » Preventing control flow exploits
- $\div$  Dealing with pointers
	- » Memory dependence analysis try to improve on LLVM
	- » Using dependence speculation for optimization or code reordering

# Sample Project Ideas (Parallelism)

- ❖ Optimizing for GPUs
	- $\rightarrow$  Dumb OpenCL/CUDA  $\rightarrow$  smart OpenCL/CUDA selection of threads/blocks and managing on-chip memory
	- » Reducing uncoalesced memory accesses measurement of uncoalesced accesses, code restructuring to reduce these
	- $\rightarrow$  Matlab  $\rightarrow$  CUDA/OpenCL
	- » Kernel partitioning across multiple GPUs
- Parallelization/SIMDization
	- » DOALL loop parallelization, dependence breaking transformations
	- » DSWP parallelization
	- » Access-execute program decomposition

# More Project Ideas

- Dynamic optimization (Dynamo, LLVM, Dalvik VM)
	- » Run-time DOALL loop parallelization
	- » Run-time program analysis for reliability/security
	- » Run-time profiling tools (cache, memory dependence, etc.)
- $\div$  Binary optimizer
	- » Arm binary to LLVM IR, de-register allocation
- $\div$  High level synthesis
	- » Custom instructions finding most common instruction patterns, constrained by inputs/outputs
	- » Int/FP precision analysis, Float to fixed point
	- » Custom data path synthesis
	- » Customized memory systems (e.g., sparse data structs)

## And Yet a Few More

#### **❖** Approximate computing

- » New approximation optimizations (lookup tables, loop perforation, tiling)
- » Impact of local approximation on global program outcome
- » Program distillation create a subset program with equivalent memory/branch behavior
- $\div$  Machine learning
	- » Using ML to guide optimizations (e.g., unroll factors)
	- » Using ML to guide optimization choices (which optis/order)
- \* Remember, don't be constrained by my suggestions, you can pick other topics!

## Code Generation

- Map optimized "machine-independent" assembly to final assembly code
- $\cdot$  Input code
	- » Classical optimizations
	- » ILP optimizations
	- » Formed regions (sbs, hbs), applied if-conversion (if appropriate)
- $\leftrightarrow$  Virtual  $\rightarrow$  physical binding
	- » 2 big steps
	- » 1. Scheduling
		- Determine when every operation executions
		- Create MultiOps
	- » 2. Register allocation
		- Map virtual  $\rightarrow$  physical registers
		- Spill to memory if necessary

# Scheduling Operations

- Need information about the processor
	- » Number of resources, latencies, encoding limitations
	- » For example:
		- 2 issue slots, 1 memory port, 1 adder/multiplier
		- load  $= 2$  cycles, add  $= 1$  cycle, mpy  $= 3$  cycles; all fully pipelined
		- Each operand can be register or 6 bit signed literal
- Need ordering constraints amongst operations
	- What order defines correct program execution?
- Given multiple operations that can be scheduled, how do you pick the best one?
	- » Is there a best one? Does it matter?
	- » Are decisions final?, or is this an iterative process?
- How do we keep track of resources that are busy/free
	- » Reservation table: Resources x time

# More Stuff to Worry About

- Model more resources
	- » Register ports, output busses
	- » Non-pipelined resources
- Dependent memory operations
- $\div$  Multiple clusters
	- » Cluster = group of FUs connected to a set of register files such that an FU in a cluster has immediate access to any value produced within the cluster
	- $\rightarrow$  Multicluster = Processor with 2 or more clusters, clusters often interconnected by several low-bandwidth busses
		- $\bullet$  Bottom line = Non-uniform access latency to operands
- $\div$  Scheduler has to be fast
	- » NP complete problem
	- » So, need a heuristic strategy
- What is better to do first, scheduling or register allocation?

# Schedule Before or After Register Allocation?

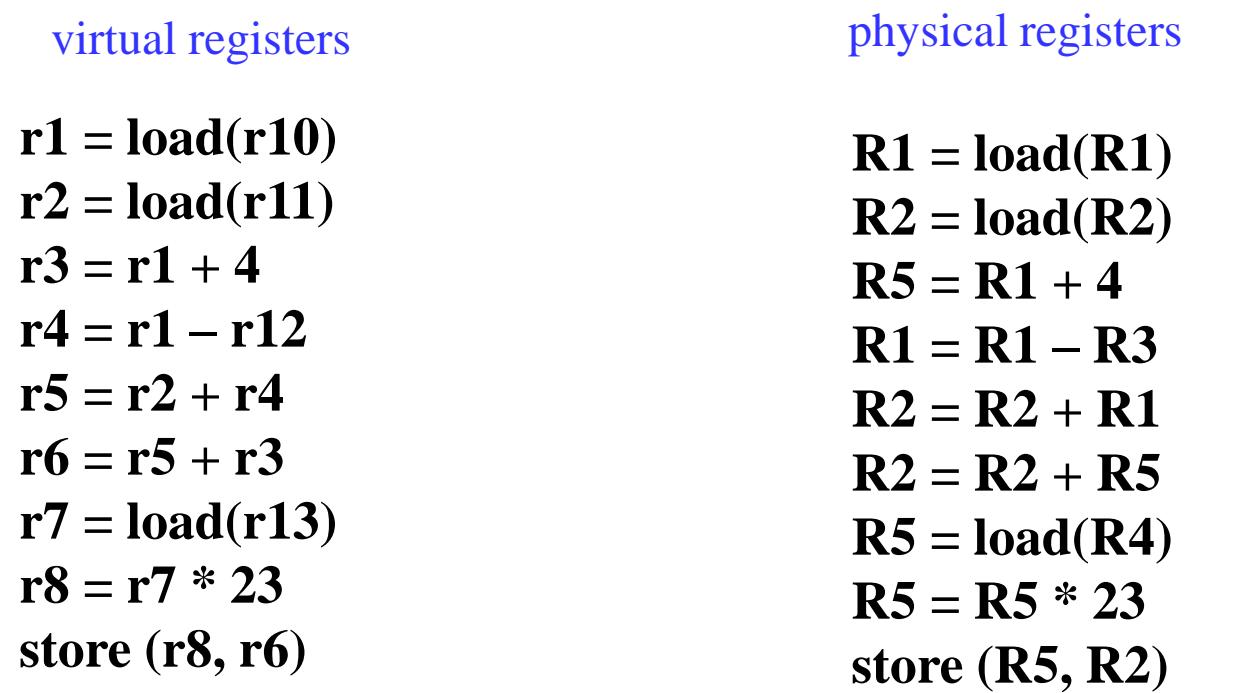

Too many artificial ordering constraints if schedule after allocation!!!!

But, need to schedule after allocation to bind spill code

Solution, do both! Prepass schedule, register allocation, postpass schedule

### Data Dependences

- **❖** Data dependences
	- » If 2 operations access the same register, they are dependent
	- » However, only keep dependences to most recent producer/consumer as other edges are redundant
	- » Types of data dependences

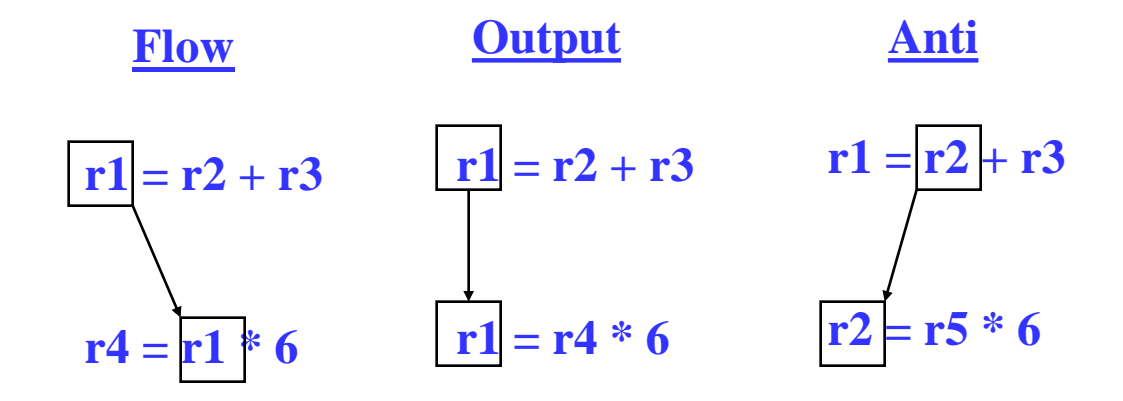

### More Dependences

- **❖** Memory dependences
	- » Similar as register, but through memory
	- » Memory dependences may be certain or maybe
- **❖** Control dependences
	- » We discussed this earlier
	- » Branch determines whether an operation is executed or not
	- » Operation must execute after/before a branch
	- » Note, control flow (C0) is not a dependence

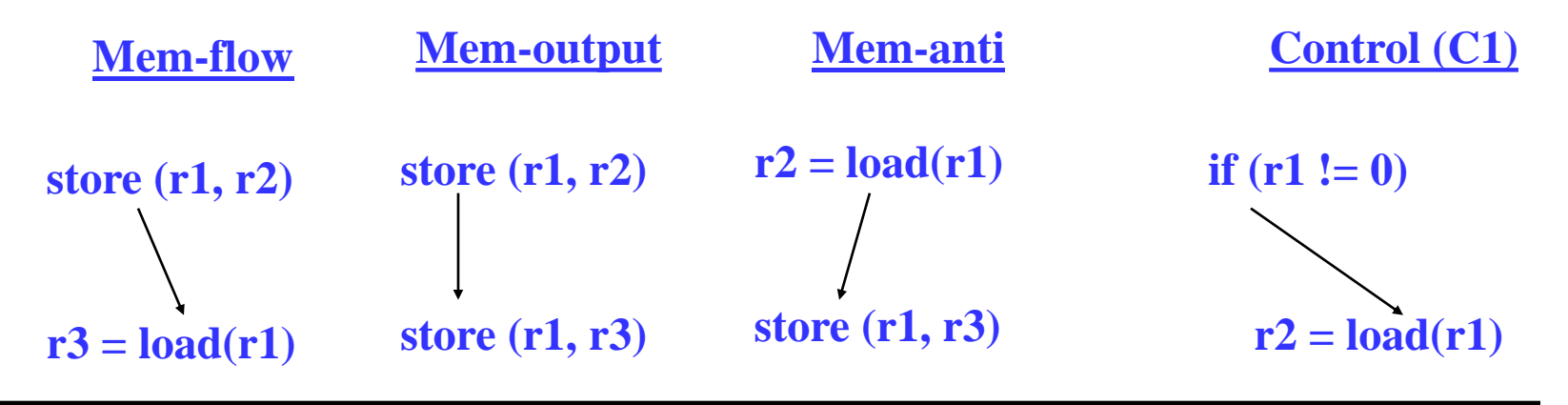

# Dependence Graph

**EXECUTE:** Represent dependences between operations in a block via a DAG

 $\left(1\right)$ 

2

3

5

6

4

- $\rightarrow$  Nodes = operations
- $\rightarrow$  Edges = dependences
- **❖** Single-pass traversal required to insert dependences

```
❖ Example
       1: r1 = load(r2)
       2: r2 = r1 + r43: store (r4, r2)
       4: p1 = \text{cmp} (r2 < 0)
```
**5: branch if p1 to BB3 6: store (r1, r2)**

BB3:

# Dependence Edge Latencies

- $\triangleleft$  Edge latency = minimum number of cycles necessary between initiation of the predecessor and successor in order to satisfy the dependence
- Register flow dependence,  $a \rightarrow b$ 
	- » Latest\_write(a) Earliest\_read(b) (earliest\_read typically 0)
- Register anti dependence,  $a \rightarrow b$ 
	- $\rightarrow$  Latest\_read(a) Earliest\_write(b) + 1 (latest\_read typically equal to earliest\_write, so anti deps are 1 cycle)
- Register output dependence,  $a \rightarrow b$ 
	- $\rightarrow$  Latest\_write(a) Earliest\_write(b) + 1 (earliest\_write typically equal to latest\_write, so output deps are 1 cycle)
- $\div$  Negative latency
	- » Possible, means successor can start before predecessor
	- » We will only deal with latency  $\geq 0$ , so MAX any latency with 0

# Dependence Edge Latencies (2)

- $\div$  Memory dependences, a  $\rightarrow$  b (all types, flow, anti, output)
	- $\rightarrow$  latency = latest\_serialization\_latency(a) earliest\_serialization\_latency(b) + 1 (generally this is 1)
- **❖** Control dependences
	- $\rightarrow$  branch  $\rightarrow$  b
		- Op b cannot issue until prior branch completed
		- $\bullet$  latency = branch latency
	- $\rightarrow$  a  $\rightarrow$  branch
		- Op a must be issued before the branch completes
		- latency  $= 1 branch$  latency (can be negative)
		- conservative, latency  $= MAX(0, 1-branch$  latency)

# Class Problem

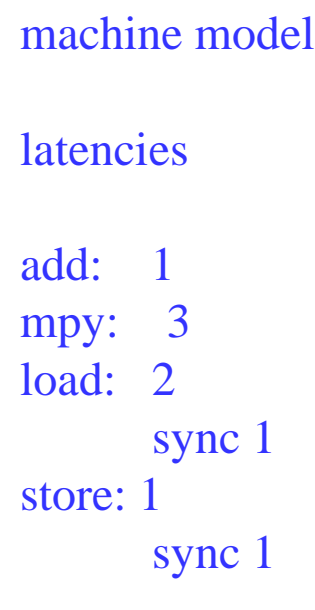

1. Draw dependence graph 2. Label edges with type and latencies

> 1.  $r1 = load(r2)$ 2.  $r2 = r2 + 1$ 3. store (r8, r2) 4.  $r3 = load(r2)$ 5.  $r4 = r1 * r3$ 6.  $r5 = r5 + r4$ 7.  $r2 = r6 + 4$ 8. store (r2, r5)

# Dependence Graph Properties - Estart

- Estart = earliest start time, (as soon as possible  $ASAP$ )
	- » Schedule length with infinite resources (dependence height)
	- $\rightarrow$  Estart = 0 if node has no predecessors
	- $\rightarrow$  Estart = MAX(Estart(pred) + latency) for each predecessor node
	- » Example

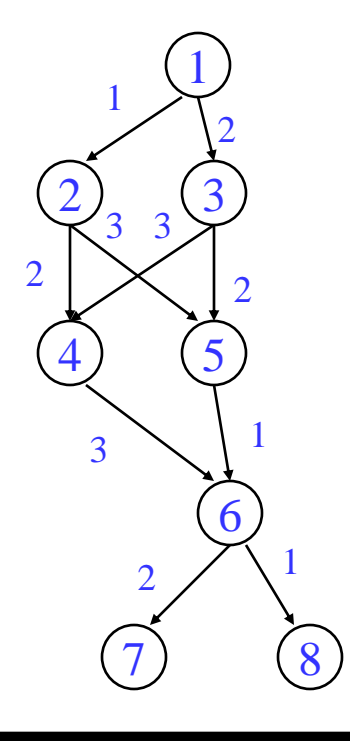

### Lstart

- $\div$  Lstart = latest start time, ALAP
	- » Latest time a node can be scheduled s.t. sched length not increased beyond infinite resource schedule length
	- $\rightarrow$  Lstart = Estart if node has no successors
	- $\rightarrow$  Lstart = MIN(Lstart(succ) latency) for each successor node
	- » Example

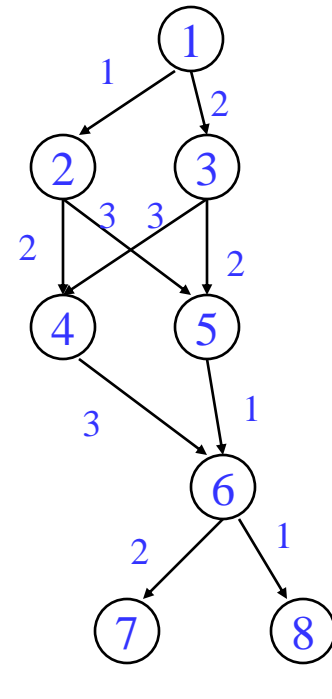

### Slack

- $\triangleleft$  Slack = measure of the scheduling freedom
	- $\rightarrow$  Slack = Lstart Estart for each node
	- » Larger slack means more mobility
	- » Example

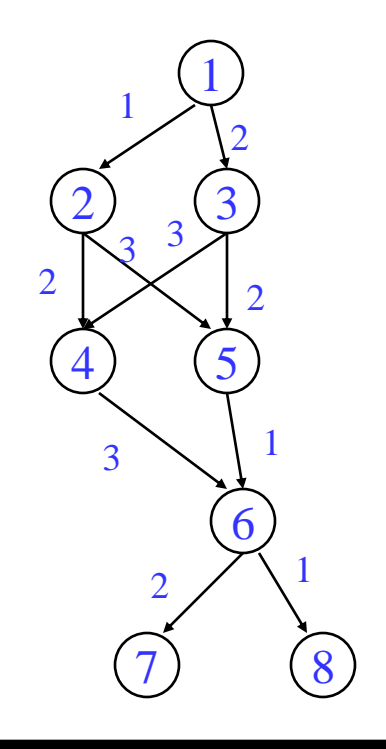

- $\div$  Critical operations = Operations with slack = 0
	- » No mobility, cannot be delayed without extending the schedule length of the block
	- $\rightarrow$  Critical path = sequence of critical operations from node with no predecessors to exit node, can be multiple crit paths

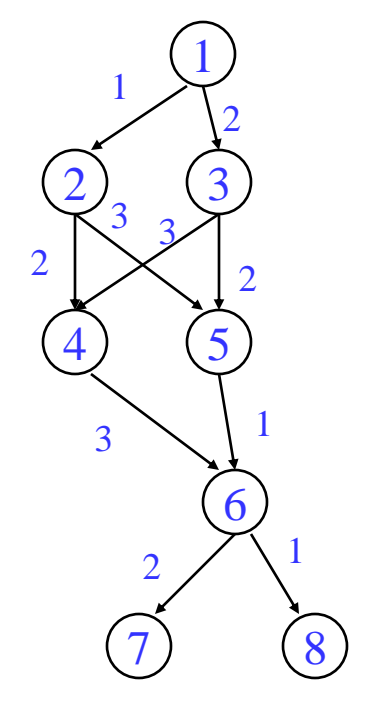

### Class Problem

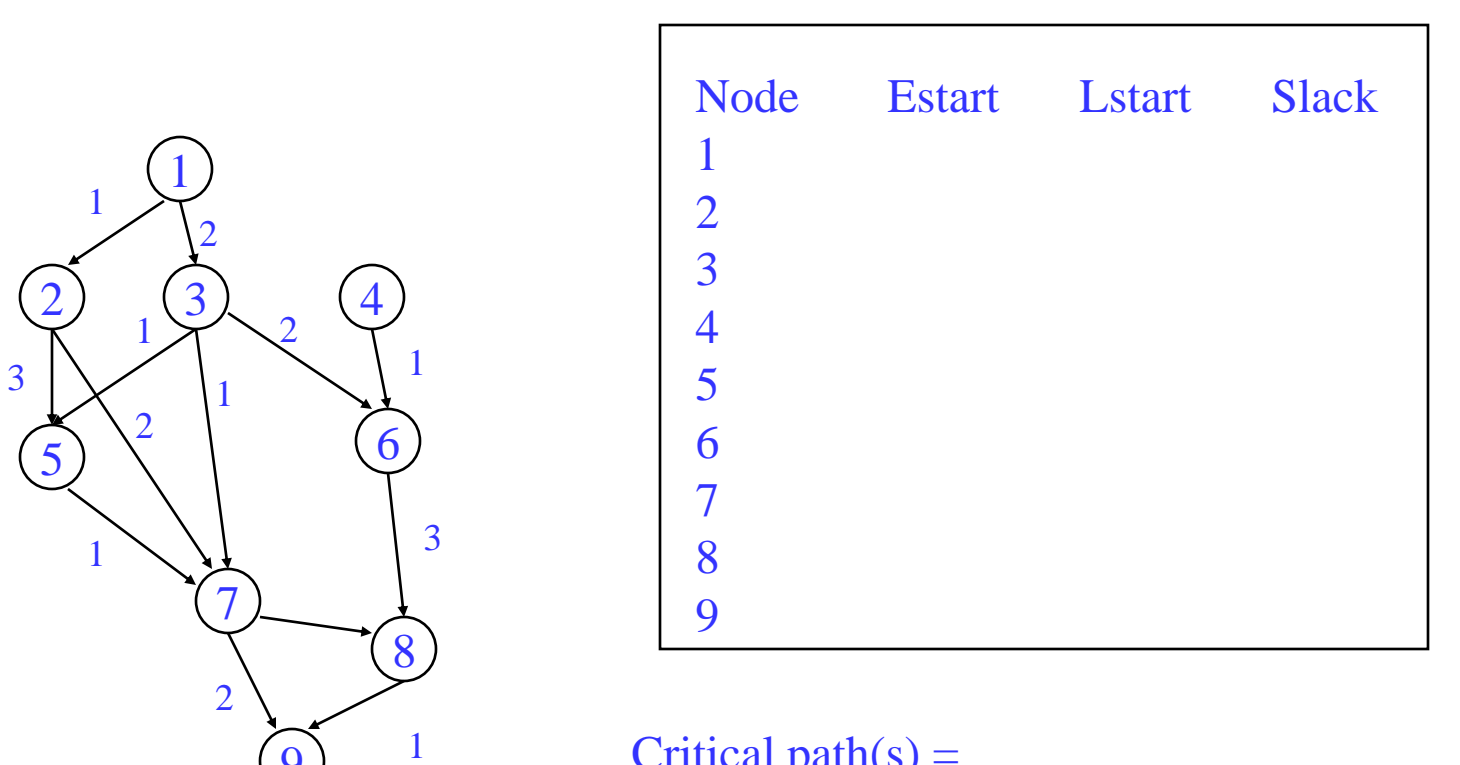

Critical path $(s)$  =

# Operation Priority

- $\div$  Priority Need a mechanism to decide which ops to schedule first (when you have multiple choices)
- Common priority functions
	- » Height Distance from exit node
		- Give priority to amount of work left to do
	- » Slackness inversely proportional to slack
		- Give priority to ops on the critical path
	- » Register use priority to nodes with more source operands and fewer destination operands
		- Reduces number of live registers
	- » Uncover high priority to nodes with many children
		- Frees up more nodes
	- » Original order when all else fails
- Height-based is the most common
	- $\rightarrow$  priority(op) = MaxLstart Lstart(op) + 1

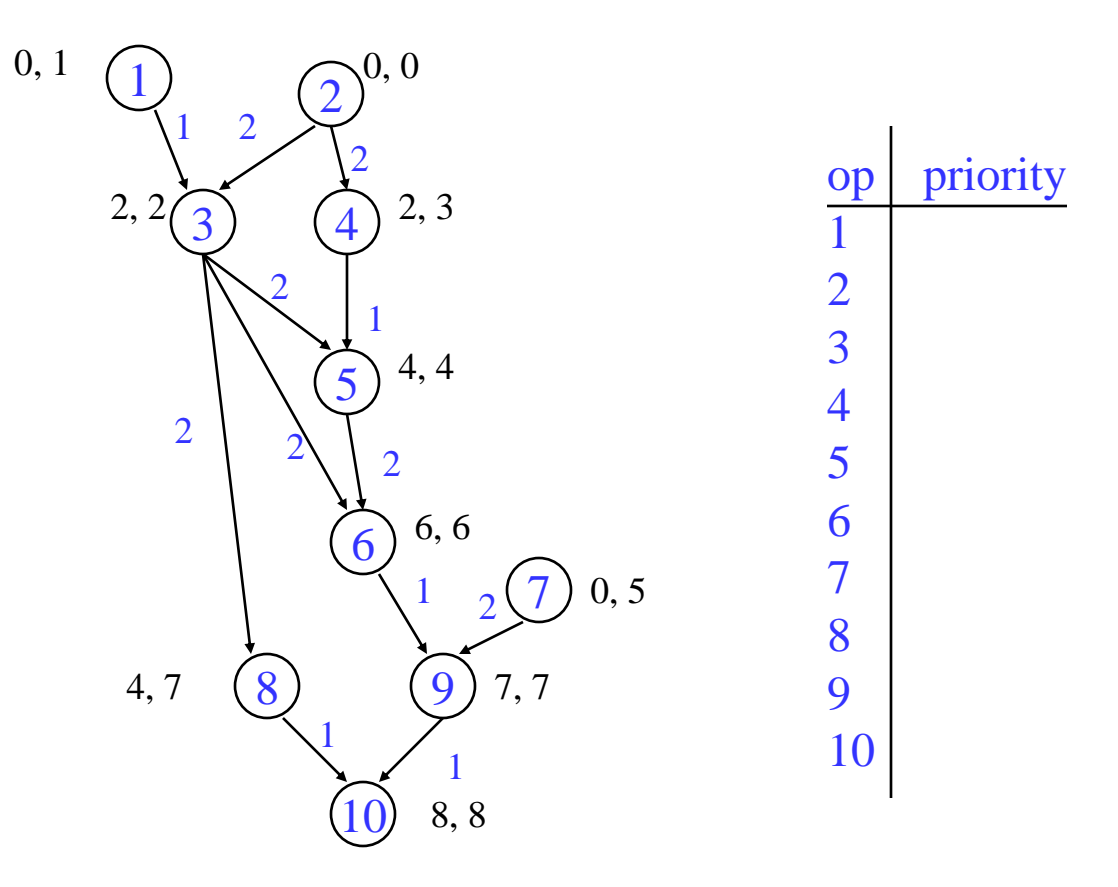

To Be Continued…